# ORACLE®

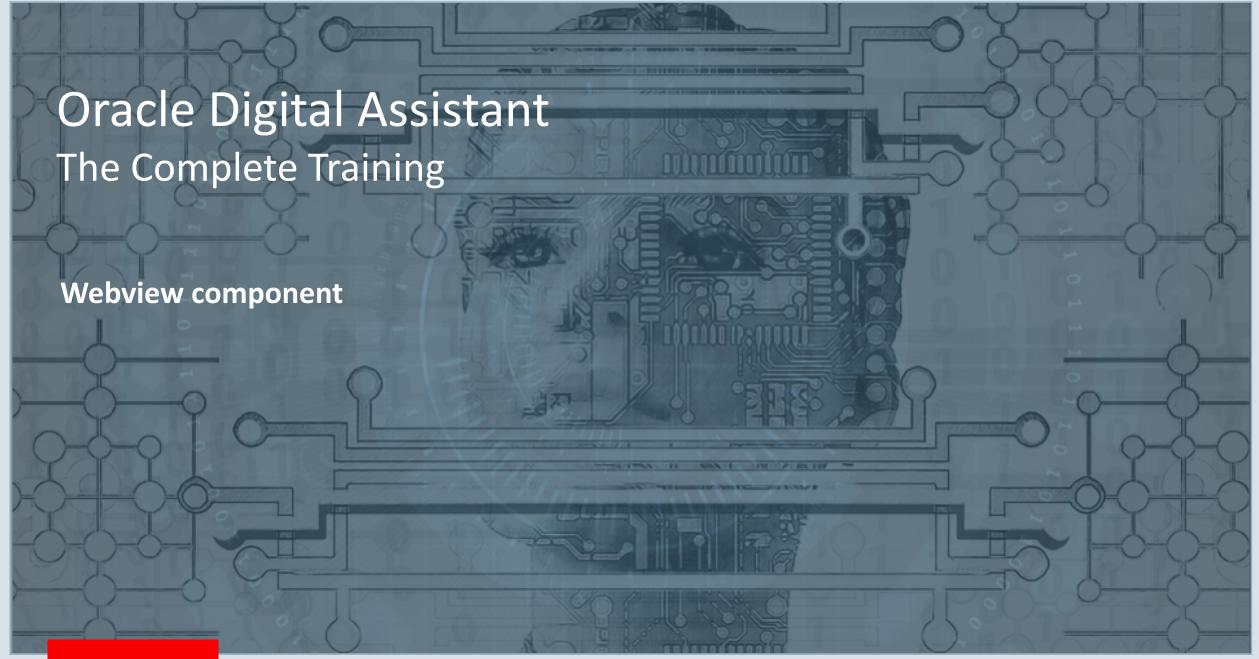

#### Safe Harbor Statement

The following is intended to outline our general product direction. It is intended for information purposes only, and may not be incorporated into any contract. It is not a commitment to deliver any material, code, or functionality, and should not be relied upon in making purchasing decisions. The development, release, and timing of any features or functionality described for Oracle's products remains at the sole discretion of Oracle.

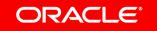

### Topic agenda

- When conversation is not enough
- System.Webview
- 3 Local web applications
- 4 Remote web applications
- Remote web app vs. local web app

# Topic agenda

- When conversation is not enough
- System.Webview
- 3 Local web applications
- 4 Remote web applications
- Remote web app vs. local web app

#### A typical conversation

- Natural language conversation
  - Unstructured
  - Free flowing
  - Conversational

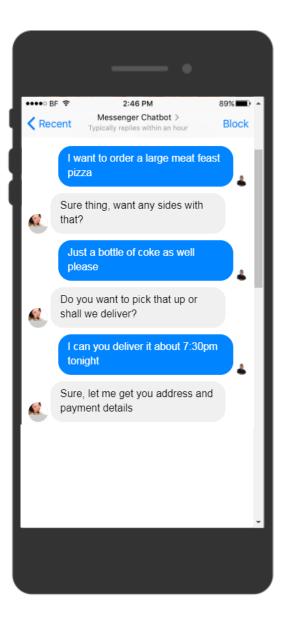

Not all use cases are perfect matches for the conversational channel.

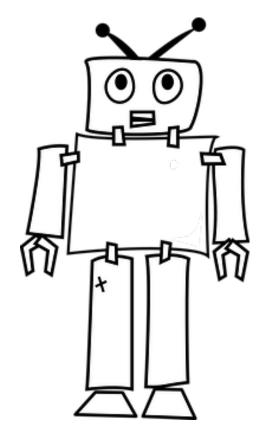

#### Limitations of the conversational channel

- Long conversations are difficult to have in a chat
  - Users have a limited attention rate and are easily distracted
  - Hard to change user input at a later point in a conversation
  - Lack of support for structured data input
- UI limitations
  - Missing widgets (e.g. date picker or calendar, LOV)
  - No type-ahead support
- Display of sensitive information
  - No way to obfuscate password or credit card details

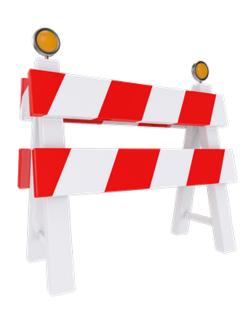

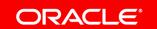

Humans use a whiteboards and lists if conversation is not enough.

So what's the equivalent for chatbots?

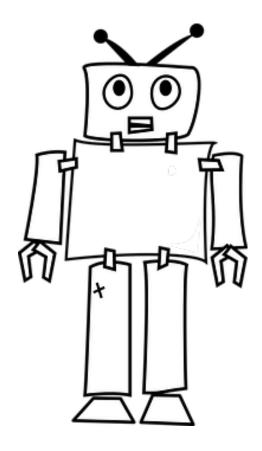

# Example Oracle Travel

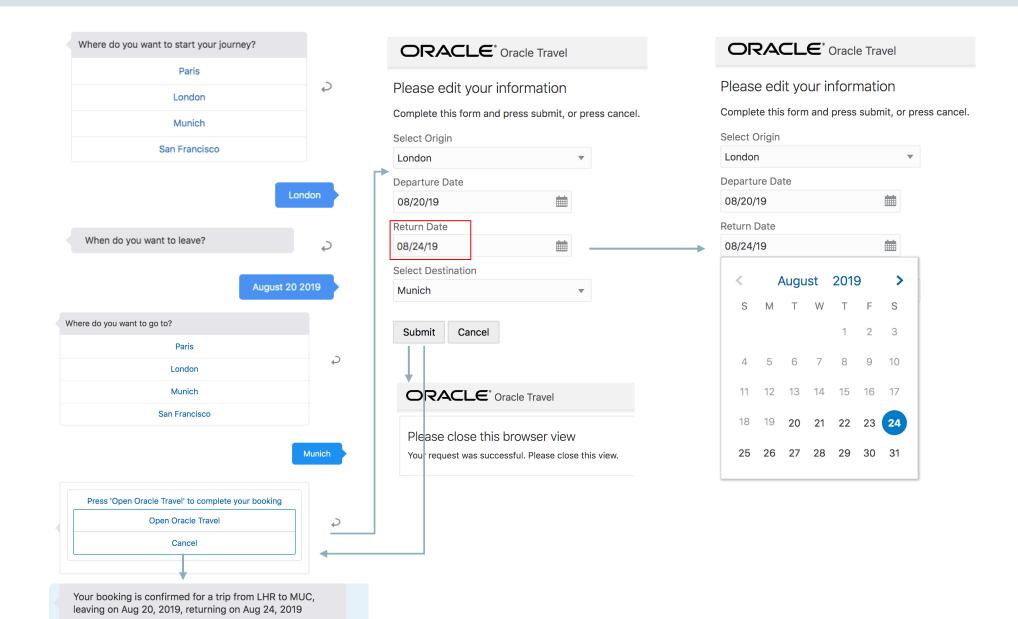

# Topic agenda

- 1 When conversation is not enough
- System.Webview
- 3 Local web applications
- 4 Remote web applications

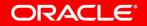

#### System. Webview component overview

Component
Properties
Transitions

• Displays link to launch web application in separate browser tab (web) or webview (mobile)

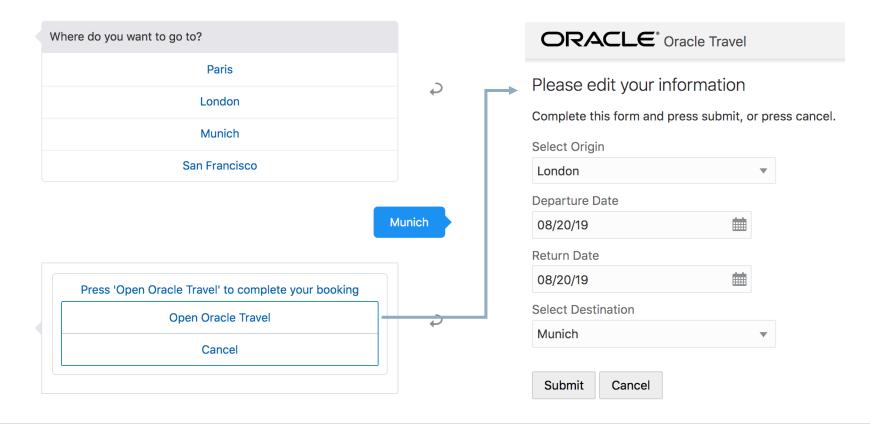

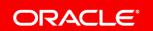

#### System. Webview component overview

Component
Properties
Transitions

- Displays link to launch web application in separate browser tab (web) or webview (mobile)
  - Remote web application
  - Locally deployed Single Page Application (SPA)
- Passes parameters from bot to web application (optional)
- Web application uses callback URL to return to bot
  - Optionally, passes data back

#### Using the component template

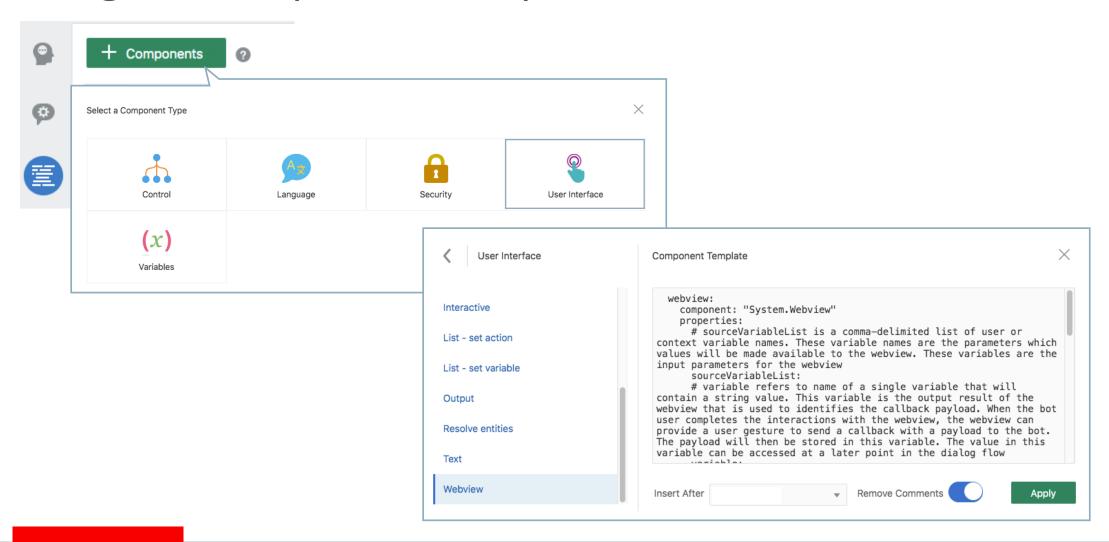

#### System. Webview component properties

# Component Properties

service
webAppUrl
sourceVariableList
variable
authToken
queryParams

**Transitions** 

- service
  - Named configuration for local or remote app access
- webAppUrl
  - Remote web application URL (legacy property)
- variable
  - receives data object returned from web application (callback)
- authToken
  - If remote application requires authentication
- queryParams (optional)
  - JSON formatted key-value pairs added to webAppUrl

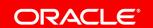

# System. Webview component transitions

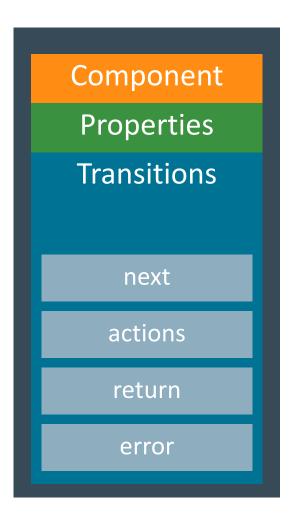

- Use next transition to navigate to next state upon web application success
- Use return transition to exit conversation upon web application success
- Use error transition to handle component exceptions
- Use actions transitions
  - Cancel to handle case where users presses "cancel" link
  - textReceived to handle case in which user types a text

### Topic agenda

- 1 When conversation is not enough
- System.Webview
- 3 Local web applications
- 4 Remote web applications
- Remote web app vs. local web app

Like custom components, single page applications can be hosted within a skill

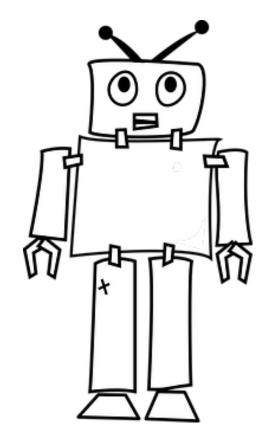

# Single Page Application (SPA)

- Client side web applications that load a single HTML page
  - Dynamically updated in response to user interaction
  - No constant page reloads
  - Uses JavaScript, Ajax and HTML5
- Frameworks
  - Oracle JET, Oracle Visual Builder, Angular, React, etc.
  - Model–View–ViewModel (MVVM) architectures
  - Separation of data logic from UI definition and UI logic

#### Local invocation architecture

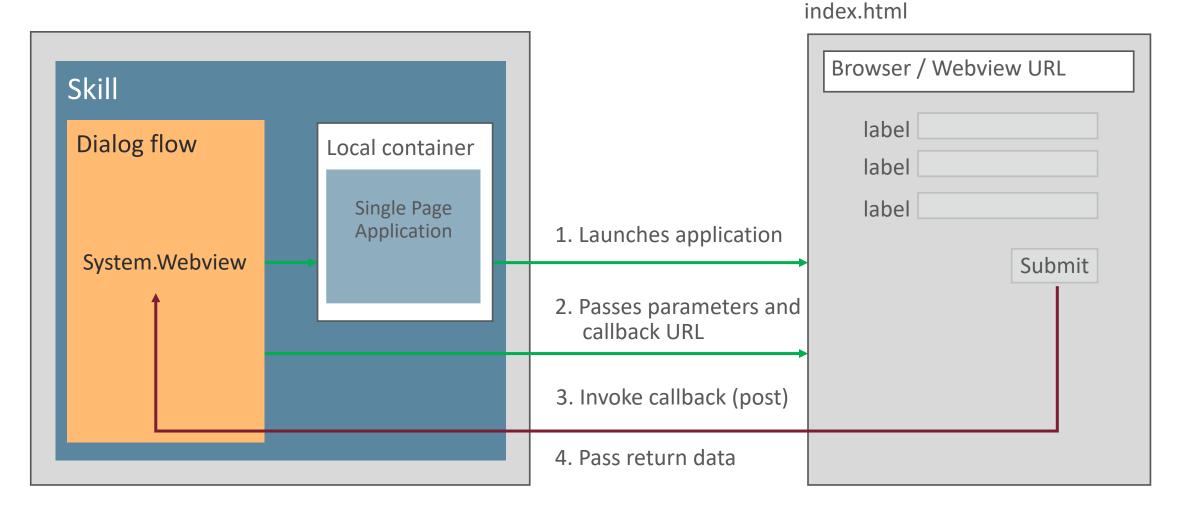

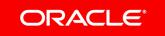

# Parameters passed from the skill to the web application are accessible through JavaScript

window.webviewParameters['parameters'];

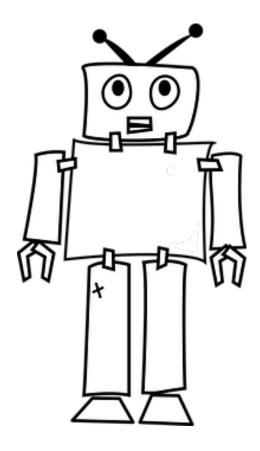

#### SPA Application Reference

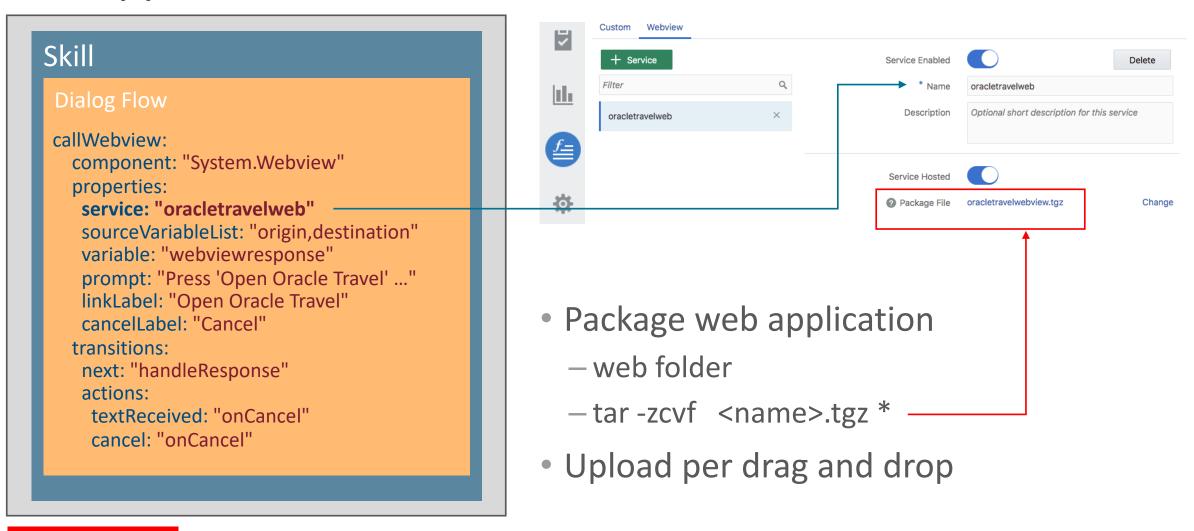

### SPA Application Parameter Passing

```
Skill
 Dialog Flow
 callWebview:
   component: "System.Webview"
   properties:
    service: "oracletravelweb"
    sourceVariableList: "origin,destination"
    variable: "webviewresponse"
    prompt: "Press 'Open Oracle Travel' ..."
    linkLabel: "Open Oracle Travel"
    cancelLabel: "Cancel"
   transitions:
    next: "handleResponse"
    actions:
     textReceived: "onCancel"
     cancel: "onCancel"
```

**Single Page Application** 

let webviewParameters = window.webviewParameters !=
null?window.webviewParameters['parameters'] : null;

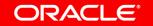

The webview.onDone parameter is automatically added to the payload and passes the skill's callback URL property to the web application

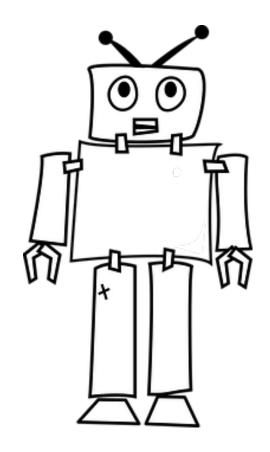

#### SPA Application Response

```
Skill
 Dialog Flow
 callWebview:
   component: "System.Webview"
   properties:
    service: "oracletravelweb"
    sourceVariableList: "origin,destination"
    variable: "webviewresponse" -
    prompt: "Press 'Open Oracle Travel' ..."
    linkLabel: "Open Oracle Travel"
    cancell abel: "Cancel"
   transitions:
    next: "handleResponse"
    actions:
     textReceived: "onCancel"
     cancel: "onCancel"
```

```
let data = {};
data.origin = self.origin();
data.destination = self.destination();
data.departureDate = (new Date(self.departureDate())).getTime();
data.returnDate = (new Date(self.returnDate())).getTime();
let webViewCallback = queryParameters.get('webview.onDone');
 $.post(webViewCallback,JSON.stringify(data),function(data,status){
  if(status == "success"){
   console.info("success");
  else {
   console.error(" error status: " + status);
 });
${webviewresponse.value.origin}
```

\${webviewresponse.value.destination}

\${webviewresponse.value.departureDate?numberToDate},

\${webviewresponse.value.returnDate?numberToDate}"

When registering web applications in a skill, bot designers cannot see the data structure returned by the app.

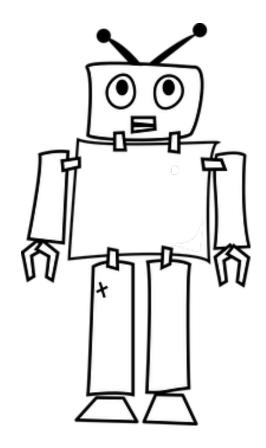

# Debugging using the conversation tester

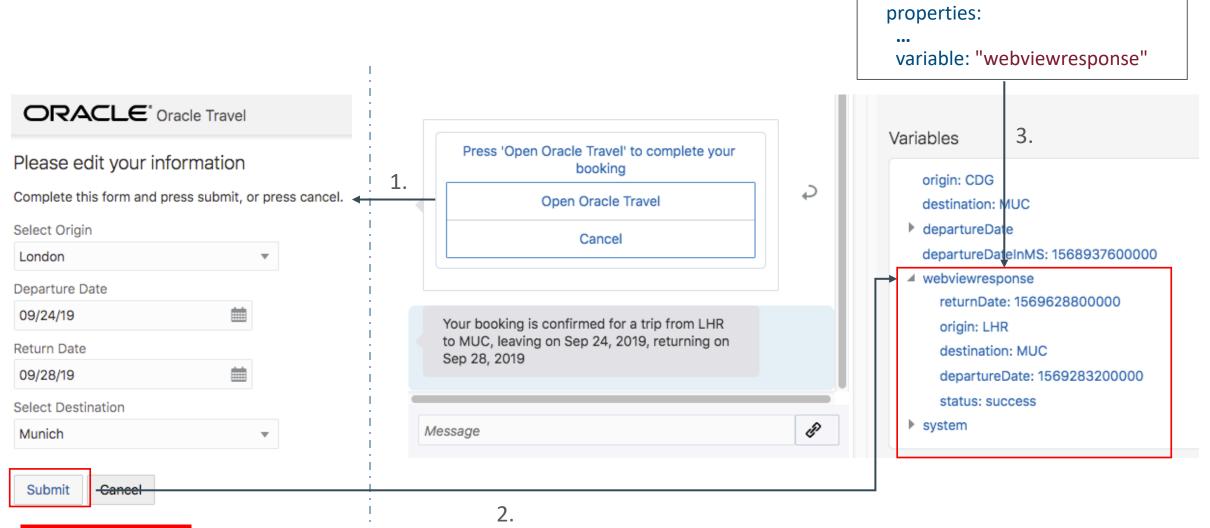

callWebview:

component: "System.Webview"

#### Topic agenda

- When conversation is not enough
- System.Webview
- 3 Local web applications
- 4 Remote web applications
- Remote web app vs. local web app

# Remote web applications

- Existing enterprise web applications
  - Leverage functionality of existing web applications
    - E.g. payment, approvals
- Applications specifically built for use with chatbots
  - Remote deployment because of
    - Data integration requirements
    - Security requirements
    - Central administration requirements

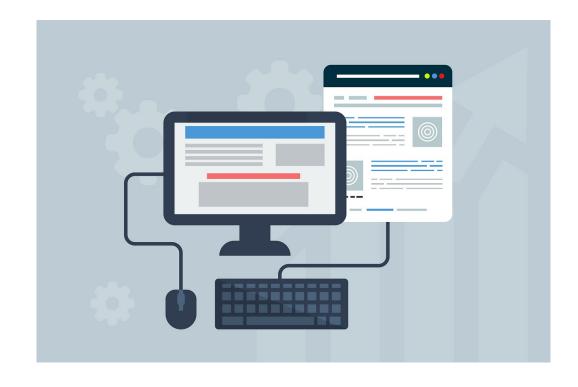

Remote web applications are launched through an intermediary service that prepares the web application request.

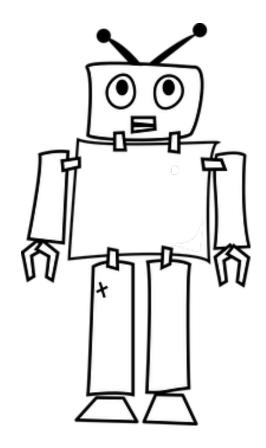

#### Remote invocation architecture

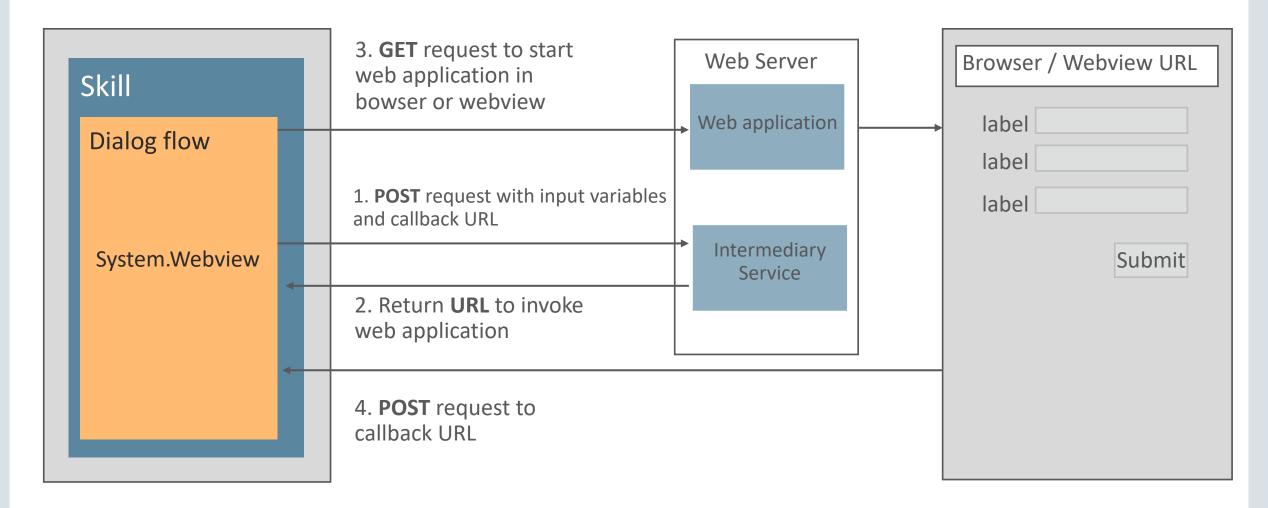

#### Alternative remote invocation architecture

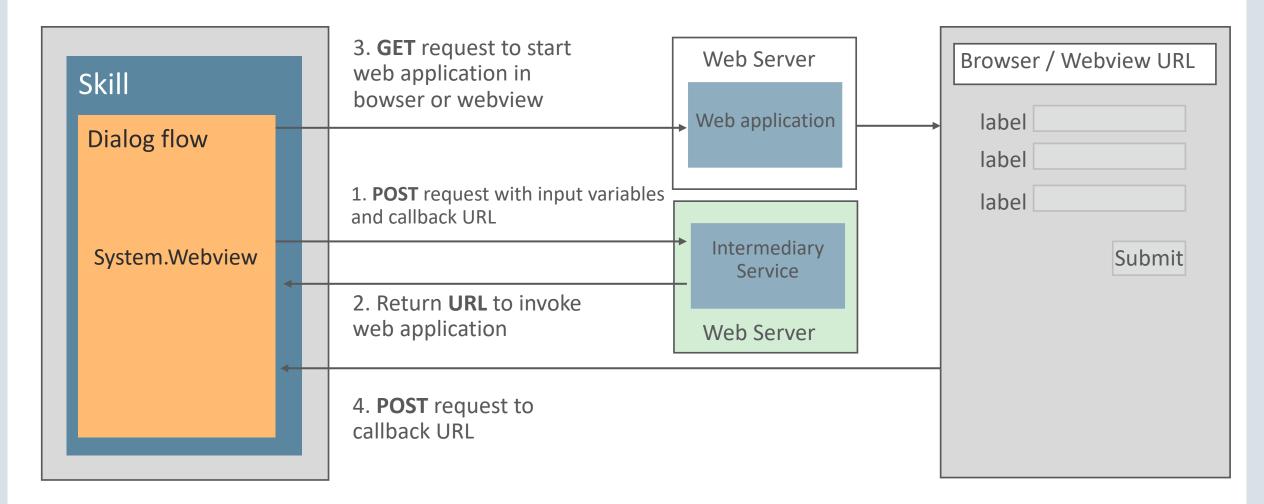

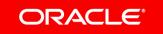

#### Intermediary service configuration

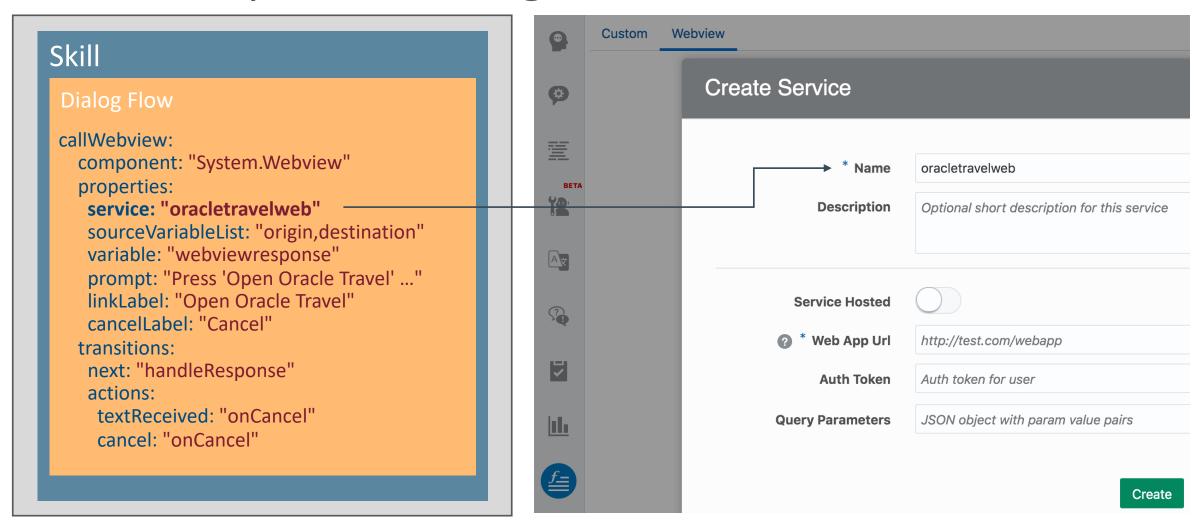

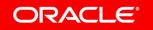

# Intermediary service

- Prepares web application access
  - Creates web application access URL with all request parameters required
    - Chatbot parameters
    - Application specific parameters
- Service can be on same web server or different web server than the web application
  - If on the same server, may be able to save bot request parameters into session, thus avoiding issues with long URL
    - E.g. Internet Explorer supports 2,048 characters, minus the number of characters in the actual path
  - If on different servers, all web application request parameters need to be encoded as query parameters to the web application redirect URL sent to the bot

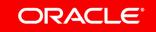

#### Payload sent to intermediary service

- POST call with JSON object containing key-value pairs
  - Keys are the names of parameters referenced in the System. Webview sourceVariableList property and "webview.onDone"

```
{
  "parameters": [{
    "value": "CDG",
    "key": "origin"
}, {
    "value": "MUC",
    "key": "destination"
}, {
    "value": "https://<url>:443/connectors/v1/callback?state= cb5443 . . . 2c ",
    "key": "webview.onDone"
}]
```

# Intermediary service response payload

- Response from the intermediary service must be a JSON payload
- Payload contains single property **webview.url** with URL to remote web application
- Service developer defines the webview.url content
  - Can also chance parameter names

Service response of Travel Example

```
"webview.url": "https://<app url>?callbackUrl=https://botphx1.botmxp.ocp.oraclecloud.com:443/
connectors/v1/callback?state=7648f4288b&origin=CDG&destination=MUC
```

#### Web application response

 Web application invokes callback URL sent with the initial request to return control to the bot and to optionally send data as a JSON payload

Property names in the web application response payload don't need to match variable names in the dialog flow.

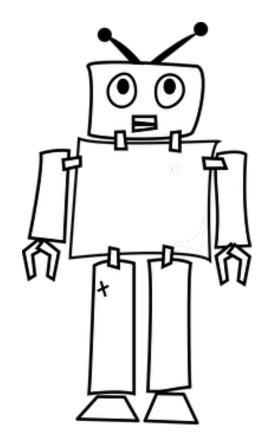

### Topic agenda

- 1 When conversation is not enough
- System.Webview
- 3 Local web applications
- 4 Remote web applications
- Remote web app vs. local web app

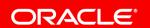

#### Remote vs. local web application

#### Remote web application

- Application needs to be modified or created to work with webview
- Good for Integrating existing web applications or functionality
- Security through web application authentication
- Leverage server side infrastructure
  - E.g. environment variables

#### **Local application**

- Application created for deployment to local container
- Easy support for structured data input and missing widgets (e.g. date picker support)
- No application security
- Good to use for self-contained skills deployed via skill store

The limitation of web applications displayed in webviews is that they don't work with voice.

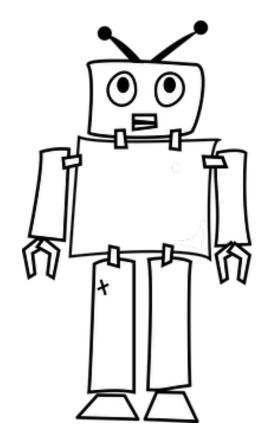

# Integrated Cloud

Applications & Platform Services

# ORACLE®

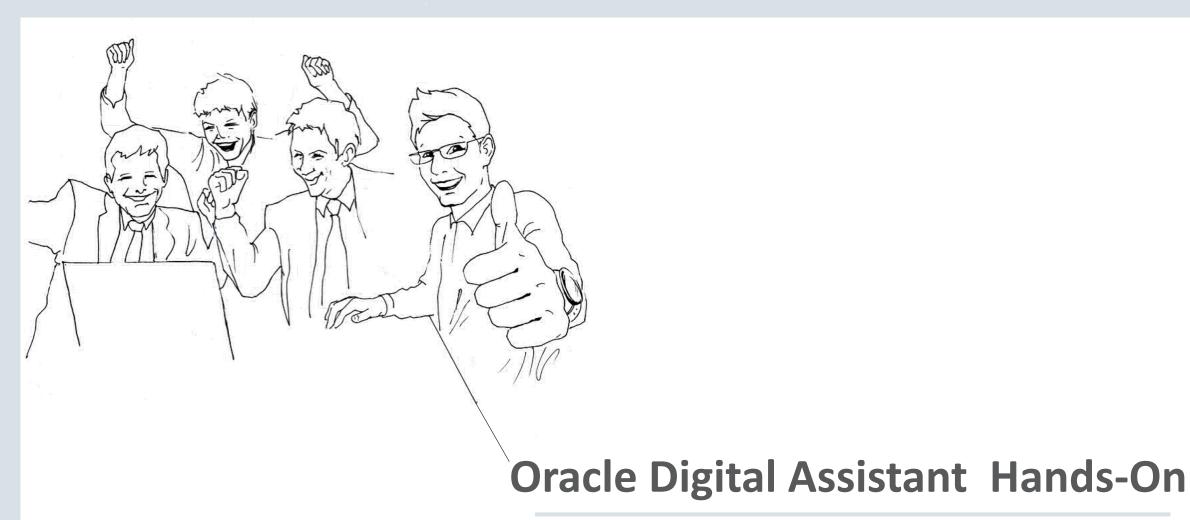